Документ подписан простой электронной подписью Информация о владельце: ФИО: Смирнов Сергей Николаевич Должность: врио ректора Дата подписания: 18.09.2023 15:27:37

Уникальный программный ключ: 69e375c64f7e975d4e8830e7b4fcc2ad1bf35f08

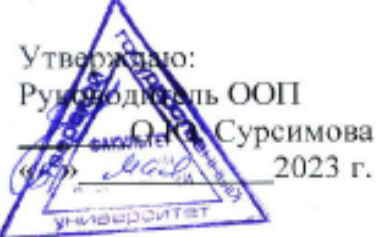

## Рабочая программа дисциплины (с аннотацией) **КРАЕВЕДЕНИЕ**

### Направление подготовки 05.03.06 ЭКОЛОГИЯ И ПРИРОДОПОЛЬЗОВАНИЕ

Профиль подготовки Геоэкология Для студентов 2 курса очной формы обучения

Уровень высшего образования

# БАКАЛАВРИАТ

Составитель: ст. преподаватель Т.В. Аверьянова  $\mathcal{H}$ 

Тверь, 2023

# **I. Аннотация**

# **1. Наименование дисциплины (или модуля) в соответствии с учебным планом**

Краеведение

**2.Цель и задачи дисциплины** – сформировать представление о месте краеведения среди других наук, охарактеризовать задачи, сущность и содержание предмета, научить студента понимать и анализировать основные исторические события своего региона, знать основные методы краеведческих исследований.

## **3. Место дисциплины (или модуля) в структуре ООП**

Дисциплина «Краеведение» входит в вариативную часть учебного плана, является курсом по выбору. Дисциплина базируется на сумме накопленных в школе знаний по физической и социально-экономической географии, а также курсов истории и введение в географию. Она формирует представления о методах изучения, предмете, задачах краеведения, дает знания об исторических событиях территории области. Дисциплина закладывает основы для освоения дисциплин, которые изучаются позднее: Природное наследие, География и геоэкологические проблемы Тверской области и др.

## **4. Объем дисциплины (или модуля):**

3 зачетные единицы, 108 академических часа, в том числе контактная работа: лекции 17 часов, практические занятия 17 часов, самостоятельная работа: 74 часов.

## **5. Перечень планируемых результатов обучения по дисциплине (или модулю), соотнесенных с планируемыми результатами освоения образовательной программы**

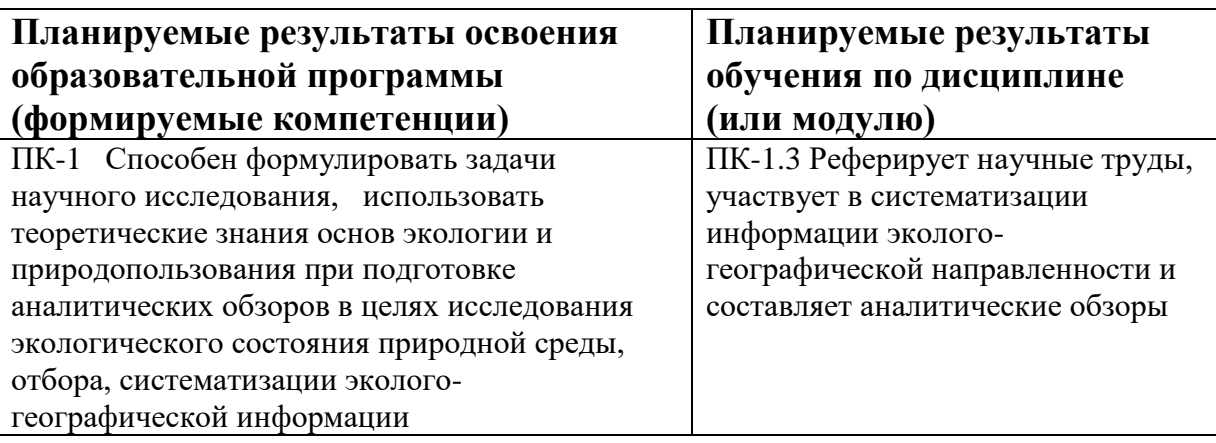

### **6***.* **Форма промежуточной аттестации – з**ачет.

**7. Язык преподавания** русский**.**

**II. Содержание дисциплины (или модуля), структурированное по темам (разделам) с указанием отведенного на них количества академических часов и видов учебных занятий**

## **1. Для студентов очной формы обучения**

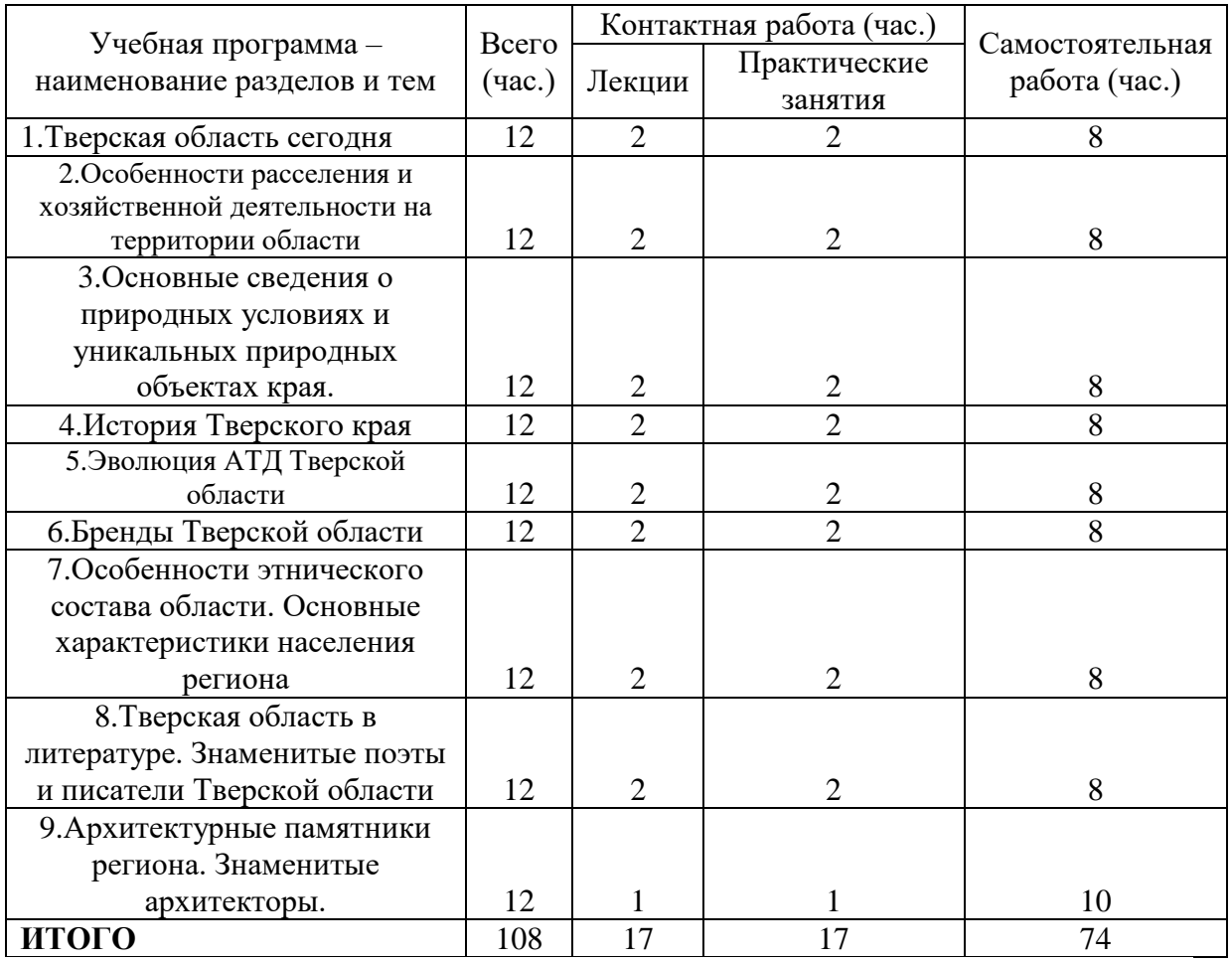

### **III. Перечень учебно-методического обеспечения для самостоятельной работы обучающихся по дисциплине (или модулю)**

- 1. Рекомендации по организации самостоятельной работы студентов
- 2. Методические рекомендации студентам по выполнению реферата по курсу
- 3. Методические рекомендации студентам по выполнению электронных презентаций
- 4. Примерные тесты по курсу
- 5. Тематика практических занятий
- 6. Примерные вопросы для подготовки к зачету

## **IV.Фонд оценочных средств для проведения промежуточной аттестации обучающихся по дисциплине (или модулю)**

**Типовые контрольные задания для проверки уровня сформированности компетенции** ПК-1 Способен формулировать задачи научного исследования, использовать теоретические знания основ экологии и природопользования при подготовке аналитических обзоров в целях исследования экологического состояния природной среды, отбора, систематизации экологогеографической информации

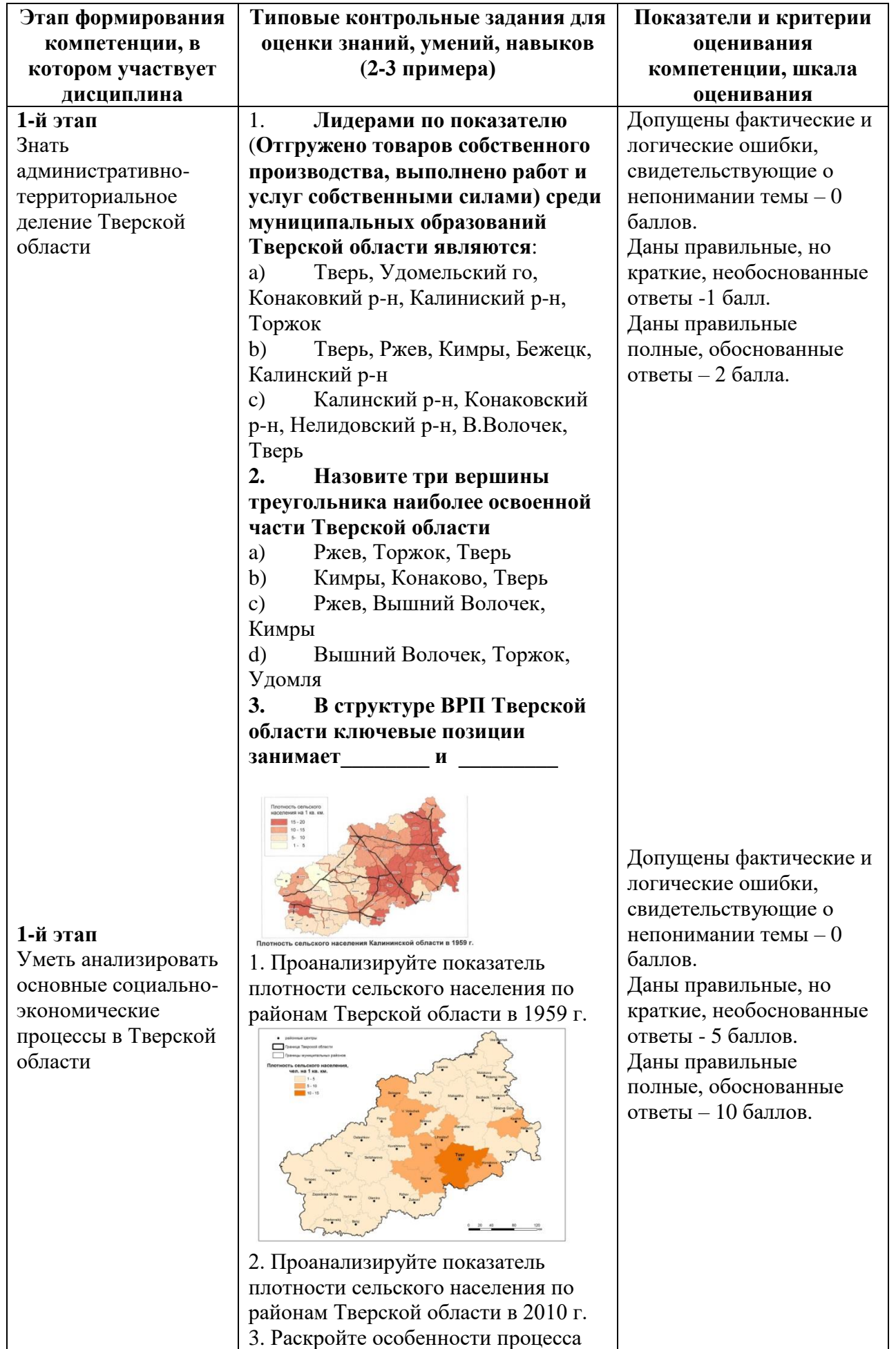

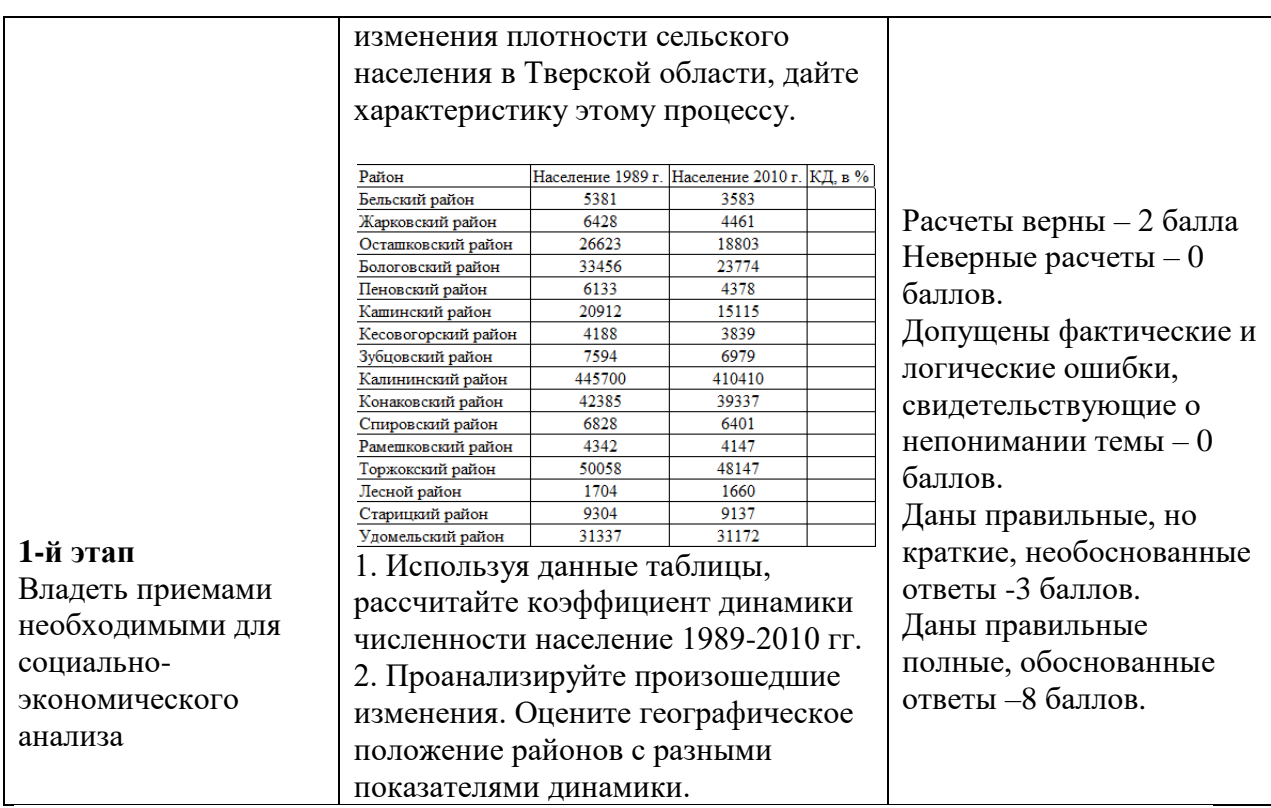

### **V. Перечень основной и дополнительной учебной литературы, необходимой для освоения дисциплины (или модуля)**

#### **а) основная литература:**

- 1. [Голубчиков](http://znanium.com/catalog.php?item=goextsearch&title=%D0%BA%D1%80%D0%B0%D0%B5%D0%B2%D0%B5%D0%B4%D0%B5%D0%BD%D0%B8%D0%B5&pkind=25&years=2013-2018#none) Ю. Н.Основы гуманитарной географии: Учебное пособие / Ю.Н. Голубчиков. - М.: НИЦ ИНФРА-М, 2015. - 364 с. - [Электронный ресурс]. - РЕЖИМ ДОСТУПА: <http://znanium.com/catalog.php?bookinfo=472154>
- 2. «История Тверского края / В.М. Воробьев,. А.В. Борисов, Е.А. Клюева,И.Н. Победаш. Тверь, 2005.2. Колосов В.И. История земли Тверской. Тверь, 2006.» (Филатов, Н. М. История регионов России : учебное пособие / Н. М. Филатов. — Пермь : ПГГПУ, 2020. — ISBN 978-5-907287-58-7. — Текст : электронный // Лань : электронно-библиотечная система. — URL: https://e.lanbook.com/book/256433 (дата обращения: 21.06.2023). — Режим доступа: для авториз. пользователей. — С. 161.).

#### **б) дополнительная литература:**

Скопинцева, Т.Ю. Теория и история культуры повседневности России: учебное пособие. - Оренбург: Оренбургский государственный университет, 2013. - 141 с.: табл.; То же [Электронный ресурс]. - РЕЖИМ ДОСТУПА: <http://biblioclub.ru/index.php?page=book&id=270297>

## **VI. Перечень ресурсов информационно-телекоммуникационной сети «Интернет», необходимых для освоения дисциплины (или модуля)**

## *Современные профессиональные базы данных и информационные справочные системы:*

- Научная электронная библиотека eLIBRARY <http://elibrary.ru/>

- Национальный атлас России (Электр. ресурс): в 4 т.. Режим доступа: [http://xn--80aaaa1bhnclcci1cl5c4ep.xn--p1ai/](http://национальныйатлас.рф/)

-Вестник Тверского государственного университета: <http://eprints.tversu.ru/view/tversu>

Демоскоп weekly:<http://demoscope.ru/weekly/2017/0729/index.php>

Образовательный геопортал Тверского государственного университета

## **VII. Методические указания для обучающихся по освоению дисциплины (или модуля)**

## *1) Содержание методических разработок*

## **1. Рекомендации по организации самостоятельной работы студентов**

Для работы по дисциплине «Краеведение» рекомендуется иметь две тетради: одна для записи лекций, другая для выполнения практических занятий.

В лекционной тетради необходимо выделить поля. Записи содержания лекций должны быть четкими, с указанием числа и названия тем. После лекции конспект желательно доработать, т.е. выделить основные положения темы, выводы, уточнить содержание основных понятий и терминов.

В тетрадях для практических занятий, как показывает опыт, желательно использовать правую страницу раскрытой тетради, а левую оставлять чистой или использовать для расчетов, пометок, рисунков, подклеивания вырезок и т.п. Такая форма ведения тетради позволяет студентам самостоятельно, глубже и в удобном виде прорабатывать материал курса, готовиться к зачету.

Часть заданий выполняется на контурных картах. Каждая контурная карта оформляется по единому образцу: название, отражающее ее содержание; источники, по которым выполнена работа; условные знаки; надписи на карте. Все надписи необходимо делать чертежным шрифтом. Подписи точечных объектов выполняются справа от объекта – горизонтально или вдоль параллелей. Названия линейных объектов указывают вдоль их простирания.Графики, контурные карты, проверенные контрольные работы и т.д. следует вклеивать в тетрадь к соответствующим разделам.

В процессе работы над курсом студентам необходимо прорабатывать дополнительную литературу, знакомиться с периодическими и местными изданиями, научно-популярной литературой по краеведению.

Важнейшим источником информации и обобщения географических закономерностей как отдельных компонентов природы, так и природных комплексов всех ступеней служат карты. Карты постоянно используются при выполнении лабораторных занятий. Карты дают наглядное представление о пространственном распространении тех или иных процессов, явлений или характеристик различных объектов.

В ходе обучения студенты в рамках самостоятельной работы будут создавать электронные презентации. Электронные презентации – электронный документ, состоящий из слайдов, предназначенный для демонстрации проделанной работы. Целью любой презентации является визуальное представление замысла автора, максимальное удобное для восприятия.

## **2.Методические рекомендации студентам по выполнению реферата по курсу**

Реферат представляет собой самостоятельное исследование актуального вопроса, имеющего научную и практическую значимость в области краеведения. Реферативная работа является индивидуальной работой. За правильность всех данных отвечает студент - автор работы.

### Структура реферата.

Реферат должен включать в себя следующие структурные элементы: введение, 1 - 2 параграфа, заключение, список использованной литературы, приложения (если это необходимо). Структура работы может варьироваться в зависимости от направленности и характера ее содержания.

Введение содержит обоснование темы исследования, ее актуальности и практической значимости, формулирование цели и задач работы, определение понятийной базы и методов исследования.

Параграфы включают анализ истории вопроса и его современного состояния, обзор литературы по исследуемой проблеме, представление различных точек зрения, анализ и классификацию привлекаемого материала на базе избранной студентом методики исследования.

В заключение отмечаются перспективы дальнейшей разработки проблемы.

Оформлении реферата.

Работа должна быть предоставлена в отпечатанном виде, рукописный вариант не допускается. Реферат должен быть напечатан на стандартном листе писчей бумаги в формате А 4 (210 х 297 мм) с текстом только с одной стороны листа с соблюдением следующих требований:

• поля: левое – 30 мм, правое – 15 мм, верхнее – 20 мм, нижнее – 20 мм;

- $\bullet$  шрифт текста размером 14 пт, гарнитурой TimesNewRoman;
- шрифт заголовков 14 пт, гарнитурой TimesNewRoman;
- межстрочный интервал полуторный;
- $\bullet$  отступ красной строки  $-1,25$ ;
- выравнивание текста по ширине.

Объем работы– 25-30 печатных страниц (не считая приложений). Реферат сдается в тонкой папке со скоросшивателем без файлов.

Перечень тем для рефератов

- 1. Тверской край в древности.
- 2. Источники и историография Тверского края.
- 3. Источники изучения края. Славянское расселение по Верхней Волге.
- 4. Своеобразие языческих и племенных норм вятичей и кривичей.
- 5. Тверские земли в ХI-ХII вв.
- 6. Тверские земли в период монгольского нашествия.
- 7. Последние годы автономии Тверского княжества. Княжение великого князя Михаила Борисовича (1461-1485 гг.).
- 8. Тверь в период династической феодальной войны в Московском княжестве в 30-40-е гг. ХV в.
- 9. Пролитовская политика тверских князей во второй половине ХIV в.: причины и последствия. Общерусский политический поход Москвы против Твери 1375 г.
- 10. Тверь и тверской регион в период петровской модернизации.
- 11. Екатерина II и ее реформы в Твери. Образование Тверской губернии. Развитие тверских земель во второй половине ХVШ в.
- 12. НЭП в Тверской губернии.
- 13. Тверская губерния в период первой русской революции 1905-1907 гг.
- 14. Тверская деревня в условиях столыпинских реформ.
- 15. Великая Российская революция 1917-1920 гг. в Тверской губернии.
- 16. Тверская деревня до и после реформы 1861 г.
- 17. Тверское предпринимательство второй половины ХIХ в.
- 18. Деятельность тверского земства во второй половине ХIХ в.

# **3.Методические рекомендации студентам по выполнению электронных презентаций**

## ОФОРМЛЕНИЕ СЛАЙДОВ

1. Стиль. Соблюдайте единый стиль оформления.

- Избегайте стилей, которые будут отвлекать от самой презентации.
- Вспомогательная информация (управляющие кнопки) не должны• преобладать над основной информацией (текст, рисунки).
- 2. Фон. Для фона выбирайте более холодные тона (синий, зеленый).
	- Фон слайдов должен быть одинаковый, чтобы не отвлекать внимание от содержания.

3. Использование цвета. На одном слайде рекомендуется использовать не более трех цветов:

- Один для фона, один для заголовков, один для текста.
- Для фона и текста используйте контрастные цвета.
- Стараться не использовать красного цвета во избежание психологического воздействия на слушателей наиболее хорошо воспринимаемые сочетания цветов шрифта и фона: белый на темносинем, лимонно-желтый на пурпурном, черный на белом, желтый на синем.
- 4. Использование эффектных приёмов.
	- Используйте возможности компьютерной анимации для представления информации на слайде.
	- Не используйте много эффектных приёмов (выскакивающие картинки, световые эффекты и т.д.), чтобы не отвлекать внимание слушателей от содержания информации на слайде.
- 5. Правила использования графической информации.
	- Графика должна органично дополнять текстовую информацию или передавать ее в более наглядном виде;
	- Каждое изображение должно нести смысл;
	- Цвет графических изображений не должен резко контрастировать с общим стилевым оформлением слайда.

6. Количество слайдов 12 - 15 шт. Титульный лист презентации должен содержать следующие сведения: название презентации, ФИО автора/ов, ФИО руководителя, название университета, факультета, город, год.

Темы для электронных презентаций

*Бренды Тверской области:*

- 1. Торжокские золотошвеи
- 2. Конаковский фаянс
- 3. Пожарские котлеты
- 4. Минеральные воды Кашина
- 5. Пушкинское кольцо
- 6. Калязинские валенки
- 7. Кимрские сапоги
- 8. Пожарная техника
- 9. Волжский пекарь
- 10. Тверской вагон

*Известные люди региона* 1. Великий князь Михаил

- Ярославич 2. Патриарх Иов
- 3. Л.Ф. Магницкий
- 4. Савва Яковлев
- 5. Н.А. Львов
- 6. А.А. Аракчеев
- 7. И.А. Крылов
- 8. П.И. Рикорд
- 9. А.Г. Венецианов
- 10. В.М. Брадис

## *Районы области*

1. Нелидовский, Белый, Жарковский, Западнодвинский, Торопецкий, Андреапольский,

- 2. Ржевский, Оленинский. Зубцовский. Старицкий
- 3. Осташковский, Пеновский, Селижарсковский
- 4.Торжокский, Кувшиновский. Лихославльский
- 5. Вышневоволцкий, Спировский, Фировский, Бологовский, Удомельский
- 6. Бежецкий, Максатихинский, Лесной, Молоковский, Сандовский,
- Весьегонский, Сонковский, Краснохолмский, Кесовогорский
- 7. Калиниский, Тверь, Рамешковский, Конаковский
- 8. Кимрский. Кашинский, Калязинский

# **4.Примерные тесты по курсу**

1. Великая русская река, которая берет свое начало на территории тверского края…

А) Днепр Б) Западная Двина В) Волга Г) Тверца

- 2. Племена, первоначально заселявшие Тверские земли и ассимилированные впоследствии славянами:
	- А) финно-угры Б) литовцы В) сарматы
- 3. Славянская колонизация Тверского края началась в
	- А) I II вв. н.э. Б) VI VIII вв.н.э. В) X XI вв.н.э.
- 4. Славянские племена, участвовавшие в освоении Тверского края: А) кривичи Б) поляне В) волыняне Г) радимичи
- 5. В ХI в. западные земли Тверского края входили в состав
	- А) Ростовских земель
		- Б) Новгорода
		- В) Смоленского княжества
	- **6.** Какие отношения связывали тверского князя Ярослава Ярославича и Великого князя владимирского Александра Невского?
		- А) дружеские Б) родственные В) враждебные
- 7. Первым епископом Тверской епископии был:
	- А) Никон Б) Яков В) Симеон
- 8. Тверь впервые упоминается в летописи в А) 1164 г. Б) 1209 г. В) 1181 г. Г) 1135 г.
- 9. Первым Тверским князем, получившим титул Великого Владимирского князя, был:
	- А) Ярослав Ярославович
	- Б) Михаил Ярославович
	- В) Святослав Ярославович
- 10. Исторический центр Твери находится в:
	- А) устье р. Тверцы
	- Б) устье р. Тьмаки
	- В) районе пл. Ленина
- 11. Тверские князья в ХIV вв. проводили политику, ориентированную на:
	- А) Золотую Орду В) самостоятельную
	- Б) Литву Г) Москву

12.Битва у с. Бортенево (Старицкий район). Разгром тверским войском Михаила Ярославича войска московского князя Юрия Даниловича и татарского отряда Кавгадыя произошел:

А) 22 декабря 1317 г. Б) 4 марта 1238 г. В) 8 сентября 1380 г. 13. Юрий Московский приходился Михаилу Ярославичу Тверскому

- А) братом Б) племянником В) дядей Г) внуком
- 14.Антиордынское восстание в Твери во время правления Александра Михайловича произошло в:
	- А) 1327 г. Б) 1289 г. В) 1262 г. Г) 1380 г.
- 15. Александр Михайлович Тверской был современником московского князя А) Даниила Александровича В) Ивана Калиты
	- Б) Юрия Московского Г) Дмитрия Донского
- 16. Каким уделом владел Тверской князь внук Михаила Ярославича тверского Михаил Александрович?
	- А) Кашинским В) Клинским
	- Б) Микулинским Г) Старицким
- 17. Великое княжество Тверское утратило независимость в: А) 1510 г. Б) 1485 г. В) 1521 г.
- 18. В каком году в Твери произошел «государев погром», после которого Тверь долго не могла оправиться?
	- А) 1495 г. В) 1565 г.
	- Б) 1569 г. Г) 1504 г.
- 19. В период польской интервенции н. ХVI в. г. Тверь:
	- А) был обойден поляками, т.к. главной целью была Москва
	- Б) подвергся осаде и выстоял
	- В) был сдан полякам
- 20. Войсками, освободившими Тверь от поляков в 1609 г. руководил:
	- А) Ляпунов
	- Б) Телятников
	- В) Скопин-Шуйский
	- 21. Конная дорога, проходившая вдоль реки, по которой шли барки называлась:
		- А) тракт Б) бечевик В) конник
- 22. Российский ученый-математик, которому Петр Великий поручил укрепить Тверь во время Северной войны:
- А) М.Ломоносов Б) Л.Магницкий В) Т. Волосков Г) Сердюков 23. На гербе г. Твери, утвержденном 10 октября 1780 г., были изображены:
	- А) золотая корона на зеленой подушке
	- Б) золотая стена с 8-ю зубцами
	- В) красный холм
	- 24. «Архитектурной командой», осуществлявшей застройку центральной части Твери после пожара 1763 г. руководил:
	- А) П. Никитин Б) А. Квасов В) М. Казаков
- 25. Купец Сердюков прославился в нач. ХVIII в тем, что:
	- А) построил церковь
	- Б) модернизировал Вышневолоцкую водную систему
	- В) разбогател на посреднической торговле между Москвой и С.- Петербургом
	- 26.Выдающийся русский писатель-сатирик, исполняющий в период подготовки и проведения крестьянской реформы 1861 г. обязанности вице-губернатора Твери:
		- А) А.Е.Измайлов
		- Б) И.И.Лажечников
		- В) М.Е.Салтыков-Щедрин
	- 27.Тверской краеведческий музей был основан в:

А) 1860 г. Б) 1864 г. В) 1866 г.

- 28. Отрасль, которая преобладала в промышленности тверского края после реформы 1861 г.:
	- А) стекольная Б) текстильная В) машиностроение
- 29. Дворянский род, давший губернии нескольких замечательных земских деятелей, а стране одного известного анархиста:
	- А) Бакунины Б) Лихаревы В) Шереметевы
- 30. От какого учебного заведения берет свое начало Тверской государственный университет?
	- А) Тверская духовная семинария (1739 г.)
	- Б) Женская учительская школа в Твери (1870 г.)
	- В) Учительская школа в Торжке (1871 г.)
	- А) земство

\_\_\_\_\_\_\_\_\_\_\_\_\_\_\_\_\_\_\_\_\_\_\_\_\_\_\_\_\_\_\_

31.Что является основой для развития добровольных обществ друзей того или иного памятника, той или иной темы, для объединения молодежи вокруг определенных тем или занятий, возрождения кустарных производств, разведения местных редких растений, животных и пр., создания заповедников, вообще — "добрососедства" с историей, культурой или природой?

<sup>32.</sup>Назовите основные особенности краеведение как науки:

#### 33. Краеведение – это

34. Назовите объект и предмет краеведения

\_\_\_\_\_\_\_\_\_\_\_\_\_\_\_\_\_\_\_\_\_\_\_\_\_\_\_\_\_\_\_\_\_\_\_\_\_\_\_

35. Перечислите основные функции краеведение

- 1. 2. 4. 5.
- 3.

36. Перечислите основные методы краеведение

37. Какие виды краеведения вы знаете?

38. Перечислите плюс географического положения Тверской области \_\_\_\_\_\_\_\_\_\_\_\_\_\_\_\_\_\_\_\_\_\_\_\_\_\_\_\_\_\_\_\_\_\_\_\_\_\_\_\_\_\_\_\_\_\_\_\_\_\_\_\_\_\_\_\_\_\_\_\_\_

\_\_\_\_\_\_\_\_\_\_\_\_\_\_\_\_\_\_\_\_\_\_\_\_\_\_\_\_\_\_\_\_\_\_\_\_\_\_\_\_\_\_\_\_\_\_\_\_\_\_\_\_\_\_\_\_\_\_\_\_\_ \_\_\_\_\_\_\_\_\_\_\_\_\_\_\_\_\_\_\_\_\_\_\_\_\_\_\_\_\_\_\_\_\_\_\_\_\_\_\_\_\_\_\_\_\_\_\_\_\_\_\_\_\_\_\_\_\_\_\_\_\_

\_\_\_\_\_\_\_\_\_\_\_\_\_\_\_\_\_\_\_\_\_\_\_\_\_\_\_\_\_\_\_\_\_\_\_\_\_\_\_\_\_\_\_\_\_\_\_\_\_\_\_\_\_\_\_\_\_\_\_\_\_ \_\_\_\_\_\_\_\_\_\_\_\_\_\_\_\_\_\_\_\_\_\_\_\_\_\_\_\_\_\_\_\_\_\_\_\_\_\_\_\_\_\_\_\_\_\_\_\_\_\_\_\_\_\_\_\_\_\_\_\_\_

\_\_\_\_\_\_\_\_\_\_\_\_\_\_\_\_\_\_\_\_\_\_\_\_\_\_\_\_\_\_\_\_\_\_\_\_\_\_\_\_\_\_\_\_\_\_\_\_\_\_\_\_\_\_\_\_\_\_\_\_\_\_\_\_ \_\_\_\_\_\_\_\_\_\_\_\_\_\_\_\_\_\_\_\_\_\_\_\_\_\_\_\_\_\_\_\_\_\_\_\_\_\_\_\_\_\_\_\_\_\_\_\_\_\_\_\_\_\_\_\_\_\_\_\_\_\_\_\_ \_\_\_\_\_\_\_\_\_\_\_\_\_\_\_\_\_\_\_\_\_\_\_\_\_\_\_\_\_\_\_\_\_\_\_\_\_\_\_\_\_\_\_\_\_\_\_\_\_\_\_\_\_\_\_\_\_\_\_\_\_\_\_\_

\_\_\_\_\_\_\_\_\_\_\_\_\_\_\_\_\_\_\_\_\_\_\_\_\_\_\_\_\_\_\_\_\_\_\_\_\_\_\_\_\_\_\_\_\_\_\_\_\_\_\_\_\_\_\_\_\_\_ \_\_\_\_\_\_\_\_\_\_\_\_\_\_\_\_\_\_\_\_\_\_\_\_\_\_\_\_\_\_\_\_\_\_\_\_\_\_\_\_\_\_\_\_\_\_\_\_\_\_\_\_\_\_\_\_\_\_

39. Перечислите минусы географического положения Тверской области \_\_\_\_\_\_\_\_\_\_\_\_\_\_\_\_\_\_\_\_\_\_\_\_\_\_\_\_\_\_\_\_\_\_\_\_\_\_\_\_\_\_\_\_\_\_\_\_\_\_\_\_\_\_\_\_\_\_\_\_\_

40. Площадь Тверской области равна \_\_\_\_\_\_\_\_\_\_\_\_\_\_\_\_\_, по этому показателю регион занимает \_\_\_\_\_\_\_\_\_\_\_ место в ЦФО

41. Численность населения Тверской области в 2017 году примерно равно:

- a) 1 млн. 300 тыс. чел.
- b) 1 млн. 700 тыс. чел.
- c) 2 млн. 300 тыс. чел.
- d) 900 тыс. чел.

42. По показателю ВРП Тверская область занимает

- a) 34 место в РФ
- b) 56 место в РФ
- c) 83 место в РФ

d) 18 место в СНГ

43. Сеть сельских населенных пунктов в Тверской области насчитывает

- a) Более 9 тыс. СНП
- b) 2,5 тыс. СНП
- c) 5 тыс. СНП
- d) 1,5 СНП

44. Сколько городов расположено на территории Тверской области?

- a) 36
- b) 42
- c) 23
- d) 17

45. Сколько ПГТ расположено на территории Тверской области?

- a) 23
- b) 42
- c) 17
- d) 28

46. Динамика численности населения городского населения Тверской области с 1989 г. имеет тенденции к

- a) Сокращению
- b) Увеличению
- c) Стабильности

47. Сельское население Тверской области за последние 48 лет

- a) Сократилось
- b) Увеличилось
- c) Стабильно

48. Показатели рождаемости и смертности в Тверской области Примерно одинаковы

- a) Рождаемость выше смертности
- b) Рождаемость ниже смертности
- c) Смертность ниже рождаемости

49. Какое место в РФ по показателям естественного движения (прироста/убыли) занимает Тверская область

- a) 46
- b) 51
- c) 83
- d) 21

50. Подчеркните наиболее благополучные по демографическим показателям районы Тверской области

- a) Калининский
- b) Андреапольский
- c) Бежецкий
- d) Весьегонский
- e) Конаковский
- f) Торжокский
- g) Западнодвинский
- h) Селижаровский

51. Подчеркните районы Тверской области, демографическую ситуацию в которых можно назвать кризисной

- a) Весьегонский
- b) Удомельский
- c) Молоковский
- d) Ржевский
- e) Сандовский
- f) Старицкий
- g) Жарковский
- h) Западнодвинский

52. Процесс изменения плотности сельского населения в районах области свидетельствует о

- a) Сжатии освоенного пространства
- b) Диффузии инноваций
- c) Строительстве новых агропромышленных предприятий
- d) Старении населения

53. Назовите три вершины треугольника наиболее освоенной части Тверской области

- a) Ржев, Торжок, Тверь
- b) Кимры, Конаково, Тверь
- c) Ржев, Вышний Волочек, Кимры
- d) Вышний Волочек, Торжок, Удомля

54. Назовите район Тверской области с наибольшим количеством СНП без населения

- a) Оленинский
- b) Торжокский
- c) Торопецкий
- d) Рамешковский

55. Назовите город Тверской области, который за последние сорок лет имеет стабильную численность населения

- a) Торопец
- b) Торжок
- c) Андреаполь
- d) Бологое

56. Назовите город Тверской области, который за последние сорок лет потерял порядка 20 тыс. своего населения

- a) Торжок
- b) Вышний Волочек
- c) Кимры
- d) Белый

57. Назовите город Тверской области, который за последние сорок лет существенно увеличил свою людность

- a) Весьегонск
- b) Кимры
- c) Удомля
- d) Кашин

58. Перечислите наиболее крупные агропромышленные проекты на территории Тверской области (5 шт.)

59. Наибольшие значения показателя (ввод в действие жилых домов…) имеют районы Тверской области расположенные

\_\_\_\_\_\_\_\_\_\_\_\_\_\_\_\_\_\_\_\_\_\_\_\_\_\_\_\_\_\_\_\_\_\_\_\_\_\_\_\_\_\_\_\_\_\_\_\_\_\_\_\_\_\_\_\_\_\_\_\_\_ \_\_\_\_\_\_\_\_\_\_\_\_\_\_\_\_\_\_\_\_\_\_\_\_\_\_\_\_\_\_\_\_\_\_\_\_\_\_\_\_\_\_\_\_\_\_\_\_\_\_\_\_\_\_\_\_\_\_\_\_\_

\_\_\_\_\_\_\_\_\_\_\_\_\_\_\_\_\_\_\_\_\_\_\_\_\_\_\_\_\_\_\_\_\_\_\_\_\_\_\_\_\_\_\_\_\_\_\_\_\_\_\_\_\_\_\_\_\_\_\_\_\_ \_\_\_\_\_\_\_\_\_\_\_\_\_\_\_\_\_\_\_\_\_\_\_\_\_\_\_\_\_\_\_\_\_\_\_\_\_\_\_\_\_\_\_\_\_\_\_\_\_\_\_\_\_\_\_\_\_\_\_\_\_

\_\_\_\_\_\_\_\_\_\_\_\_\_\_\_\_\_\_\_\_\_\_\_\_\_\_\_\_\_\_\_\_\_\_\_\_\_\_\_\_\_\_\_\_\_\_\_\_\_\_\_\_\_\_\_\_\_\_\_\_\_ \_\_\_\_\_\_\_\_\_\_\_\_\_\_\_\_\_\_\_\_\_\_\_\_\_\_\_\_\_\_\_\_\_\_\_\_\_\_\_\_\_\_\_\_\_\_\_\_\_\_\_\_\_\_\_\_\_\_\_\_\_

\_\_\_\_\_\_\_\_\_\_\_\_\_\_\_\_\_\_\_\_\_\_\_\_\_\_\_\_\_\_\_\_\_\_\_\_\_\_\_\_\_\_\_\_\_\_\_\_\_\_\_\_\_\_\_\_\_\_\_\_\_ \_\_\_\_\_\_\_\_\_\_\_\_\_\_\_\_\_\_\_\_\_\_\_\_\_\_\_\_\_\_\_\_\_\_\_\_\_\_\_\_\_\_\_\_\_\_\_\_\_\_\_\_\_\_\_\_\_\_\_\_\_

60. Назовите виды деятельности с наибольшей долей занятых в Тверской области

61. Кто такие «отходники», как они связаны с Тверской областью?

62. В структуре ВРП Тверской области ключевые позиции занимает  $\mathbf H$ 

63. В структуре обрабатывающего производства в Тверской области выделяются три вида производств

a) Производство пищевых продуктов, производство машин и производство нефтепродуктов

b) Производство пищевых продуктов, текстильное производство и производство электроэнергии

c) Обработка древесины, производство машин и металлургическое производство

64. Лидерами по показателю (**Отгружено товаров собственного производства, выполнено работ и услуг собственными силами**) среди муниципальных образований Тверской области являются:

a) Тверь, Удомельский го, Конаковкий р-н, Калиниский р-н, Торжок

b) Тверь, Ржев, Кимры, Бежецк, Калинский р-н

c) Калинский р-н, Конаковский р-н, Нелидовский р-н, В.Волочек, Тверь

65. Аутсайдерами по показателю (**Отгружено товаров собственного производства, выполнено работ и услуг собственными силами**) среди муниципальных образований Тверской области

a) Калинский р-н, Конаковский р-н, Нелидовский р-н, В.Волочек, Тверь

b) Краснохолмский р-н, Фировский р-н, Молоковский р-н, Бельский рн, Сандовский р-н

c) Молоковский р-н, Бельский р-н, Весьегонский р-н, Селижаровский р-н, Рамешковский р-н

66. Какие новые виды организации производственной деятельности появляются в Тверской области \_\_\_\_\_\_\_\_\_\_\_\_\_\_\_\_\_\_\_\_\_\_\_\_\_\_\_\_\_\_, приведите примеры

67. Дата основания Тверской губернии

- a) 1781
- b) 1861
- c) 1935
- d) 1796

68. Дата основания Калининский области

- a) 1921
- b) 1945
- c) 1935
- d) 1927

69. Назовите наиболее древние города Тверской области

70. Сколько муниципальных районов, городских округов, ЗАТО на Территории Тверской области на 1.10.2017 г.

\_\_\_\_\_\_\_\_\_\_\_\_\_\_\_\_\_\_\_\_\_\_\_\_\_\_\_\_\_\_\_\_\_\_\_\_\_\_\_\_\_\_\_\_\_\_\_\_\_\_\_\_\_\_\_\_\_\_\_\_\_

\_\_\_\_\_\_\_\_\_\_\_\_\_\_\_\_\_\_\_\_\_\_\_\_\_\_\_\_\_\_\_\_\_\_\_\_\_\_\_\_\_\_\_\_\_\_\_\_\_\_\_\_\_\_\_\_\_\_\_\_\_ \_\_\_\_\_\_\_\_\_\_\_\_\_\_\_\_\_\_\_\_\_\_\_\_\_\_\_\_\_\_\_\_\_\_\_\_\_\_\_\_\_\_\_\_\_\_\_\_\_\_\_\_\_\_\_\_\_\_\_\_\_

## **5.Тематика практических занятий**

1. Районы Тверской области: географическое расположение, история, население, хозяйство (создание электронной презентации)

2. Известные люди Тверского региона (создание электронной презентации)

- 3. Социально-экономические показатели Тверского региона
- 4. Социо-демографическая характеристика районов Тверской области
- 5. Основные исторические события на территории Тверской области
- 6. Бренды Тверского региона (создание электронной презентации)
- 7. Тверская область в литературных образах

8. Особенности этнического состава Тверской области (историкокультурные местности региона)

9. Ретроспективный анализ промышленной базы городов Тверской области

## **6. Примерные вопросы для подготовки к зачету**

- 1. Понятие краеведения. Природное и историческое краеведение.
- 2. Перечислите основные климатические и орографические особенности территории Тверского края.
- 3. Проанализируйте причины и последствия усиление Тверского княжества на рубеже ХIII-ХIV вв.
- 4. Охарактеризуйте политика Твери в отношении Москвы, Золотой Орды в период княжения Михаила Ярославовича.
- 5. Раскройте основные особенности развития Твери в период государственной централизации русских земель (первая половина  $XVI$  в.).
- 6. Назовите наиболее значимые экономические и социокультурные особенности развитие Твери и тверских земель XVII-XVIIIвв.
- 7. Назовите выдающихся деятелей русской культуры и тверской регион ХIХ в.
- 8. Охарактеризуйте последствия реализации политики индустриализации, коллективизации и социального реформирования общества в тверском регионе 30-х гг. ХХ в.
- 9. Перечислите основные военные операции на территории Калининской области во время Великой Отечественной войны. Какую роль сыграла Калининская область победе Красной Армии под Сталинградом?
- 10. Охарактеризуйте основные тенденции хозяйственного, социальнополитического и культурного развития Тверской области в 50-80-е гг.
- 11.Охарактеризуйте основные хозяйственного, социальнополитического и культурного развития Тверской области в 1990- 2000-е гг.
- 12.Перечислите основные особенности экономико-географического положения Тверской области
- 13.Бренды Тверского региона: виды и характеристика
- 14.Назовите известных поэтов и писателей Тверской области (XXв.) оцените их вклад в развитие литературы.
- 15.Нумеркундия, Тверская Карелия, Край Сицкарей и другие историко-культурные местности Тверской области
- 16.Историко-культурное наследие тверской области: архитектура
- 17.Оцените уровень развития экономики Тверской области. Назовите основные промышленные предприятия.
- 18. Оцените современную социально-демографическую ситуацию в регионе
- 19.Перечислите особенности современного АТД Тверской области

### *2) Требования к рейтинг-контролю*

В соответствии с действующим «Положением о рейтинговой системе обучения студентов ТвГУ» принятом на заседании ученого совета ТвГУ 31.05.2017 г., протокол №10 содержание дисциплины делится на два модуля. Текущий контроль в каждом модуле предусматривает проведение рейтингового контроля в письменной форме.

### **Промежуточная аттестация 3 семестра по дисциплине – зачет.**

Максимальная сумма баллов по учебной дисциплине, заканчивающейся зачетом, составляет 100 балов

#### **1 модуль**

#### **Темы, изучаемые в модуле:**

1. Тверская область сегодня

2. Особенности расселения и хозяйственной деятельности на территории области

3. Основные сведения о природных условиях и уникальных природных объектах края.

4. История Тверского края

#### **Максимальная сумма баллов по модулю - 50 баллов**, из них

текущий контроль учебной работы студента - 40 баллов, рейтинговый контроль - 10 баллов.

#### **Текущая работа студента по модулю складывается**:

Практические работы - 30 баллов,

Реферат - 10 баллов.

Рейтинговый контроль по модулю проводится в форме письменной работы – 10 баллов.

#### **Контрольные вопросы 1 модуля**

- 1. Географическое и экономико-географическое положение Тверской области
- 2. Расселение Тверской области: качественные характеристики и процессы
- 3. Социо-экономические процессы в регионе
- 4. Экономика Тверской области. Основные промышленные предприятия.
- 5. Природа Тверской области
- 6. Основные природные объекты региона
- 7. Ключевые исторические события.

#### **2 модуль**

### **Темы, изучаемые в модуле:**

- 1. Эволюция АТД Тверской области
- 2. Бренды Тверской области
- 3. Особенности этнического состава области. Основные характеристики населения региона.

4. Тверская область в литературе. Знаменитые поэты и писатели Тверской области

5. Архитектурные памятники региона. Знаменитые архитекторы.

### **Максимальная сумма баллов по модулю - 50 баллов**, из них

текущий контроль учебной работы студента - 40 баллов,

рейтинговый контроль  $10$  баллов.

**Текущая работа студента по модулю складывается**:

Практические работы - 30 баллов,

Реферат - 10 баллов.

Рейтинговый контроль по модулю проводится в форме письменной работы – 10 баллов.

### **Контрольные вопросы 2 модуля**

- 1. Тверские Земли в составе Древней Руси государства
- 2. Уездные города Тверской области
- 3. Тверская область после административной реформы Екатерины II
- 4. Тверская губерния
- 5. Калининская область супер-регион
- 6. Современное АТД Тверской области
- 7. Бренды Тверского региона: виды и характеристика
- 8.Население области: качественные характеристики и процессы
- 9. Знаменитые поэты и писатели региона
- 10. Историко-культурное наследие тверской области: архитектура

Итоговая оценка в ведомости и зачетной книжке студента выставляется по результатам ответа на зачете и результатам текущей успеваемости путем складывания рейтинговых баллов. Шкала пересчета рейтинговых баллов в оценку установлена в «Положении о рейтинговой системе обучения студентов ТвГУ».

## **VIII. Перечень педагогических и информационных технологий, используемых при осуществлении образовательного процесса по дисциплине (или модулю), включая перечень программного обеспечения и информационных справочных систем (по необходимости)**

- 1. Лекции
- 2. Практические работы с заданиями, закрепляющими умение работать с исходными статистическими и картографическими материалами
- 3. Методические задания обучения алгоритму, и методам разработки и составления социально-экономических карт
- 4. Деловые игры

## **Программное обеспечение:**

Adobe Reader XI – бесплатно

ArcGIS 10.4 for Desktop - Акт приема передачи на основе договора №39 а от 18.12.2014

Bilko 3.4 – бесплатно

Google Chrome – бесплатно

Kaspersky Endpoint Security 10 для Windows – Акт на передачу прав №2129 от 25 октября 2016 г.

MS Office 365 pro plus - Акт приема-передачи № 369 от 21 июля 2017 Microsoft Windows 10 Enterprise - Акт приема-передачи № 369 от 21 июля 2017

MapInfo Professional 12.0 - Акт о передаче прав по условиям договора  $\mathcal{N}_2$ 26/2014-У от 10.02.14

Microsoft Visual Studio Enterprise 2015 - Акт предоставления прав № Tr035055 от 19.06.2017

Mozilla Firefox 46.0.1 (x86 ru) – бесплатно

Notepad++ - бесплатно

OpenOffice – бесплатно

QGIS 2.16.2.16.2 Nidebo – бесплатно

WinDjView 2.1 – бесплатно

## **IX. Материально-техническая база, необходимая для осуществления образовательного процесса по дисциплине (или модулю)**

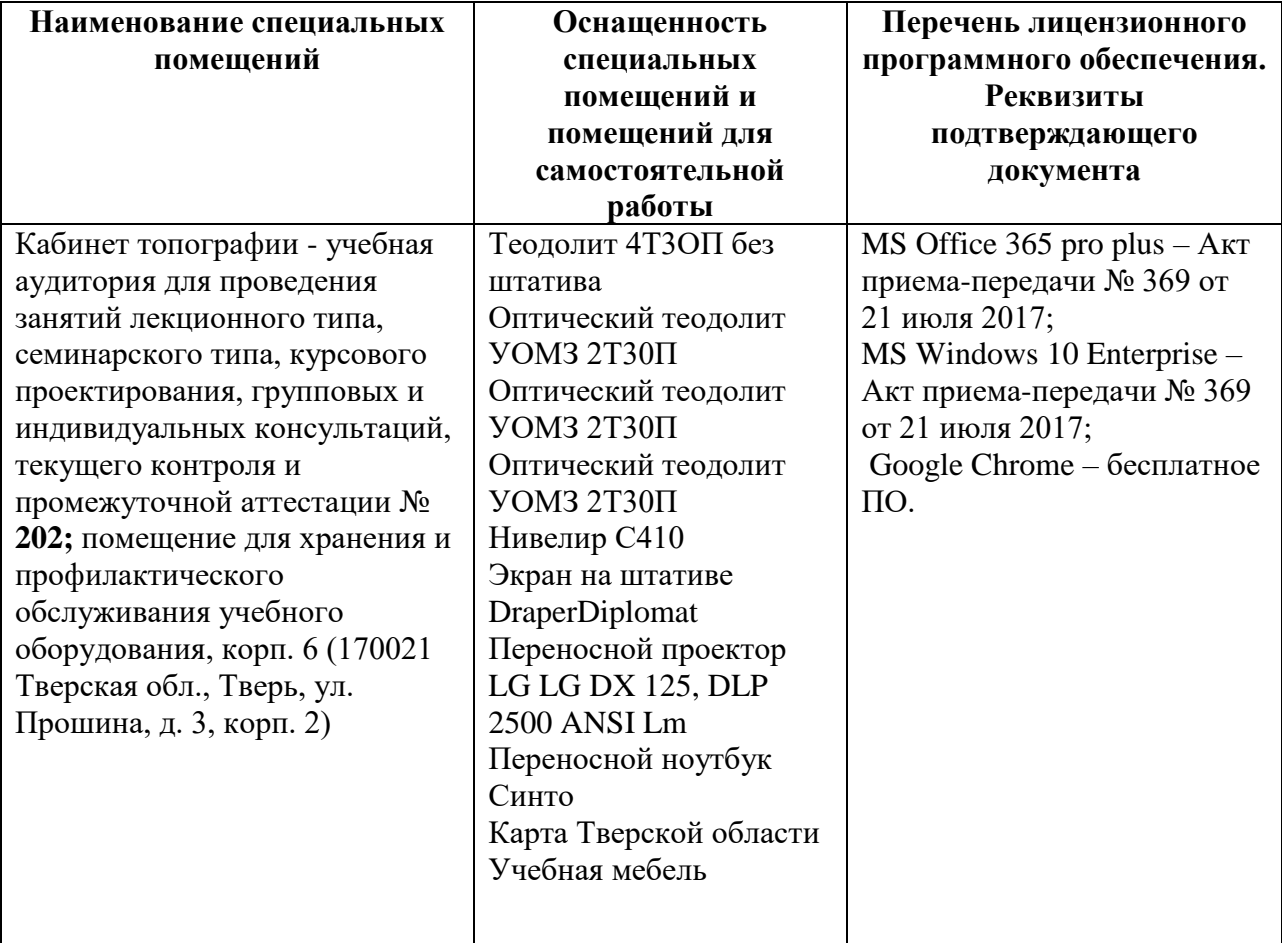

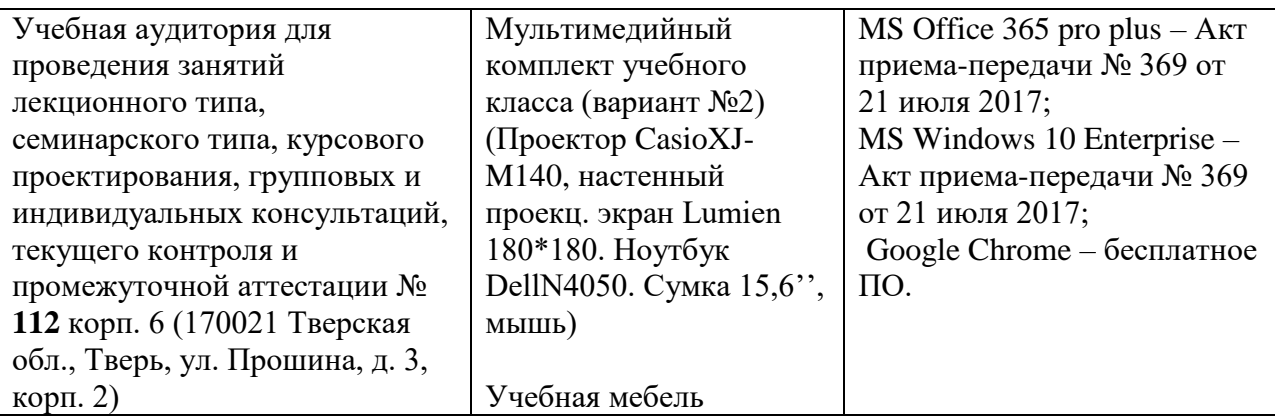

# **Помещения для самостоятельной работы:**

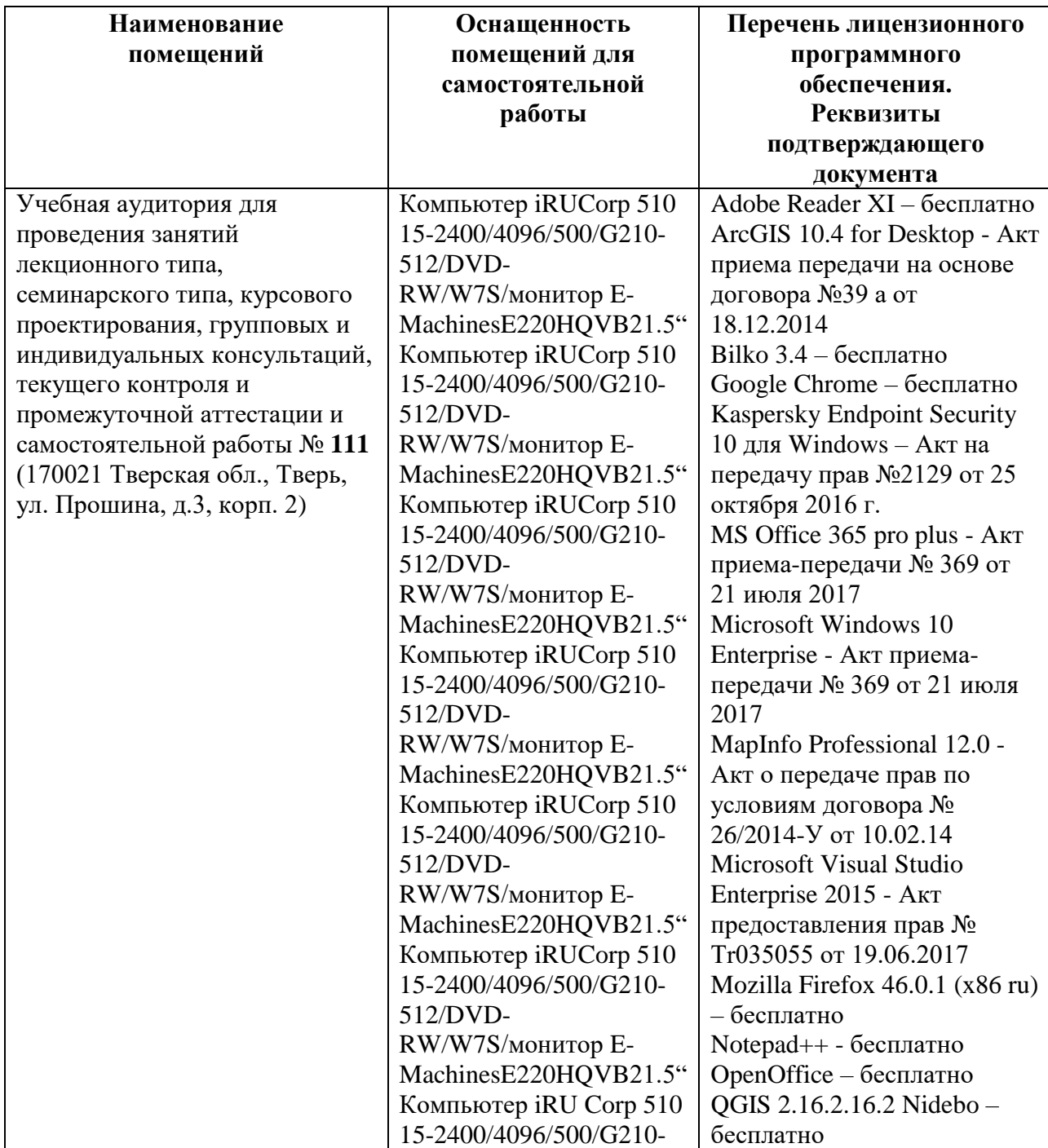

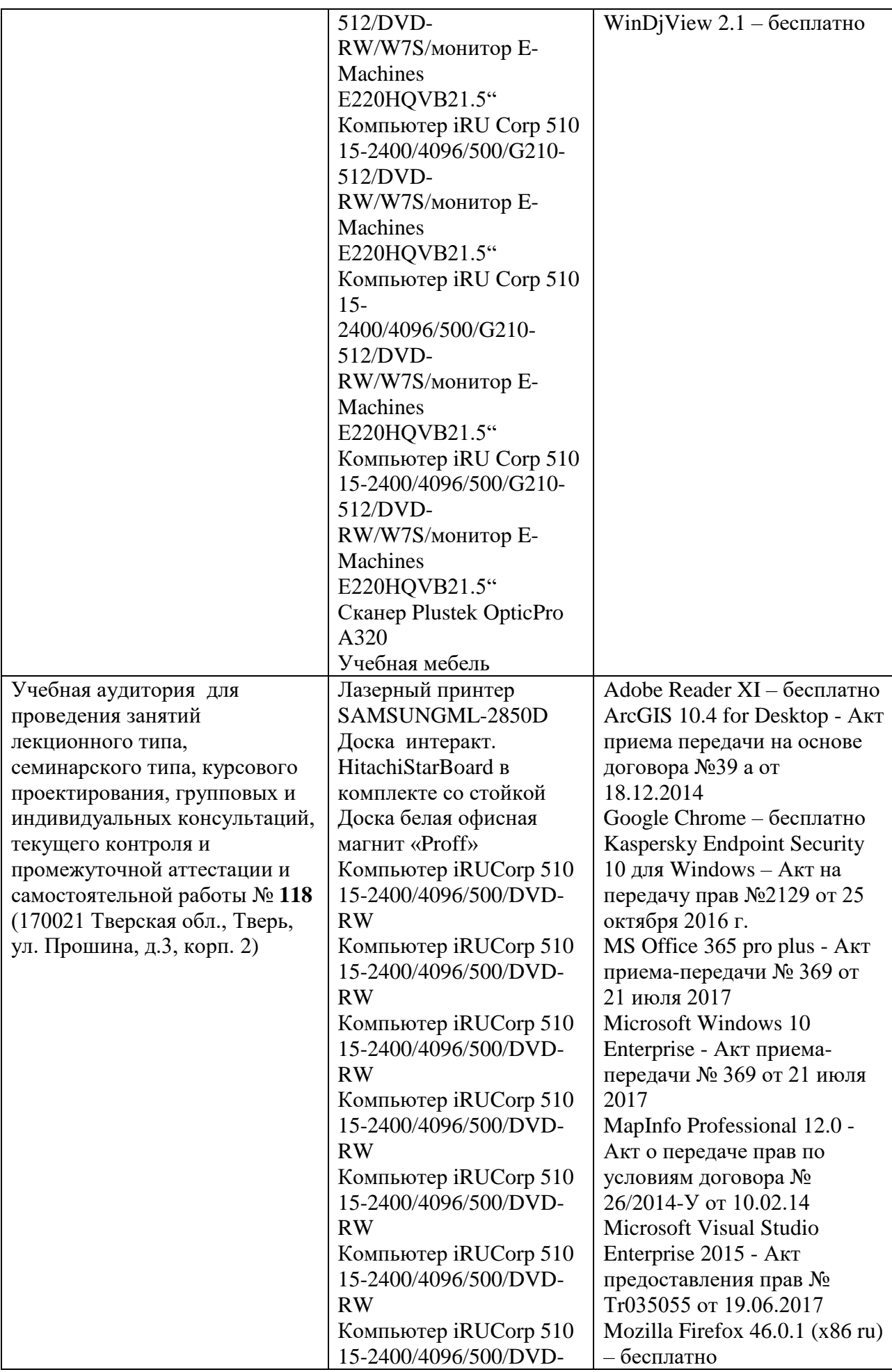

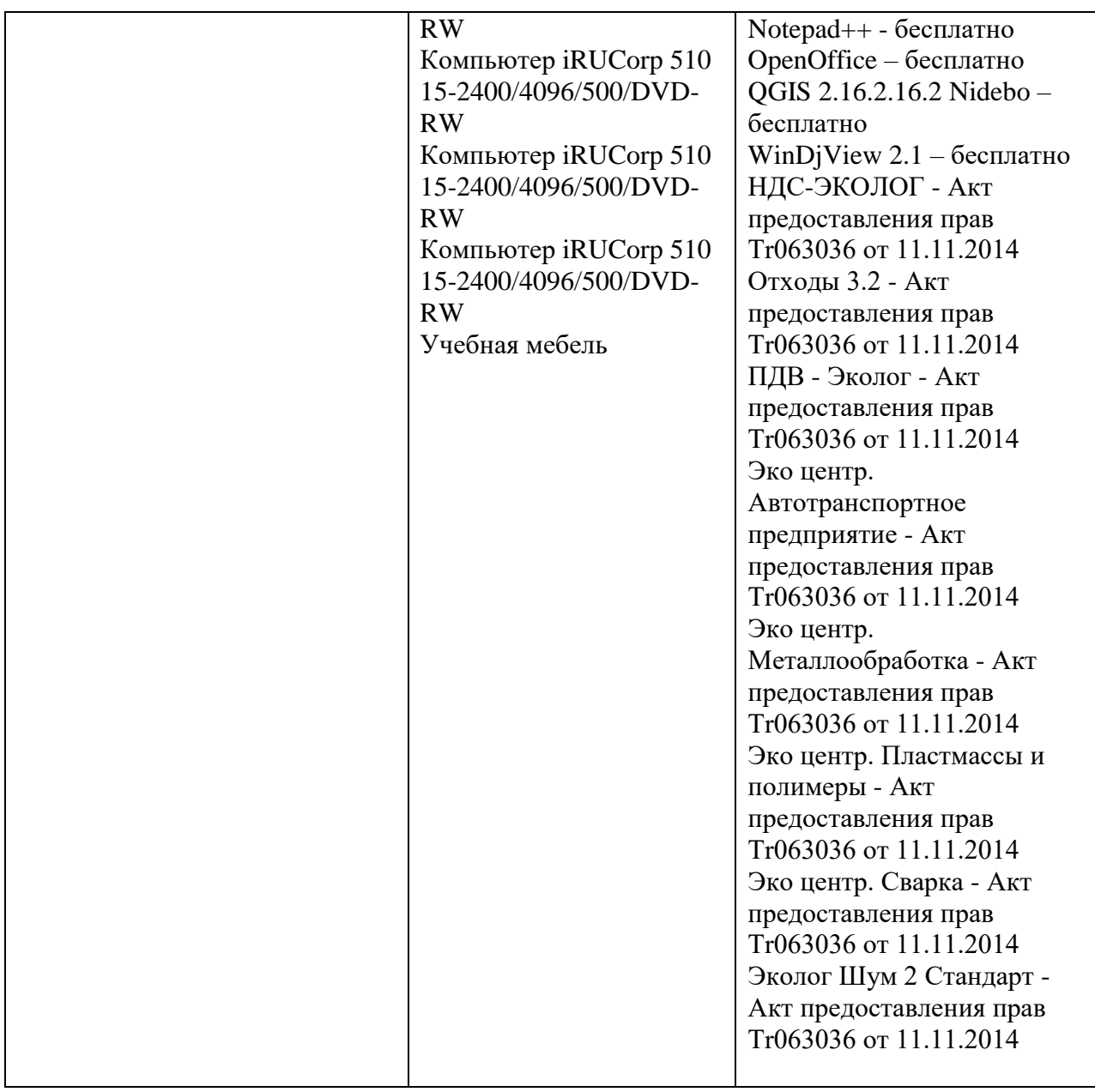

# **Х. Сведения об обновлении рабочей программы дисциплины (или модуля)**

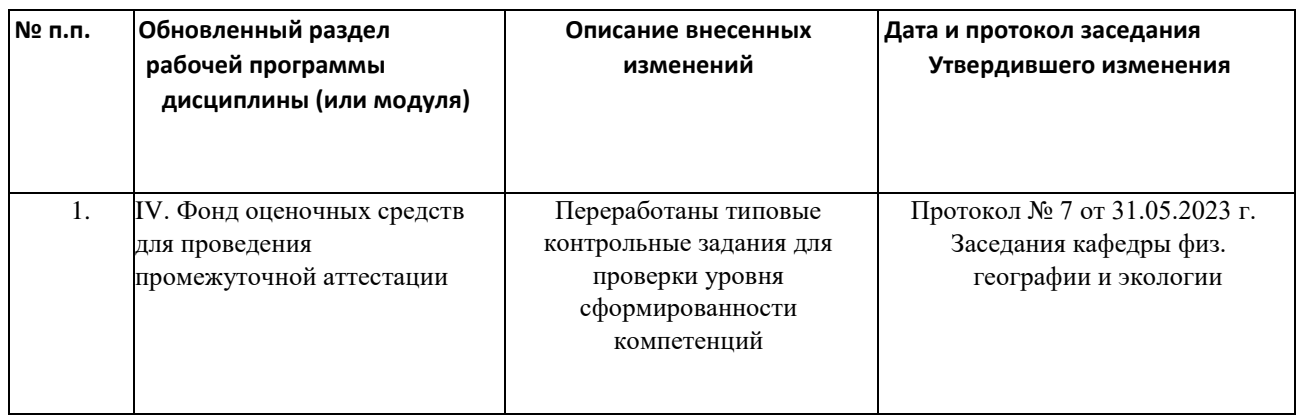

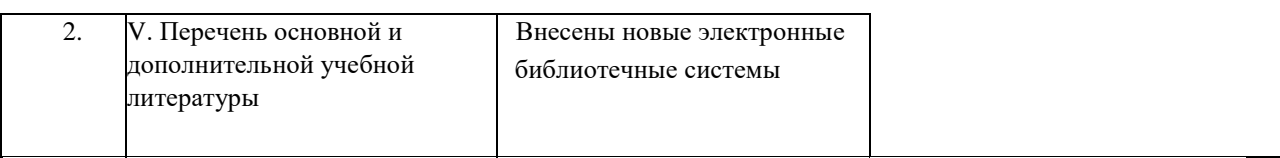